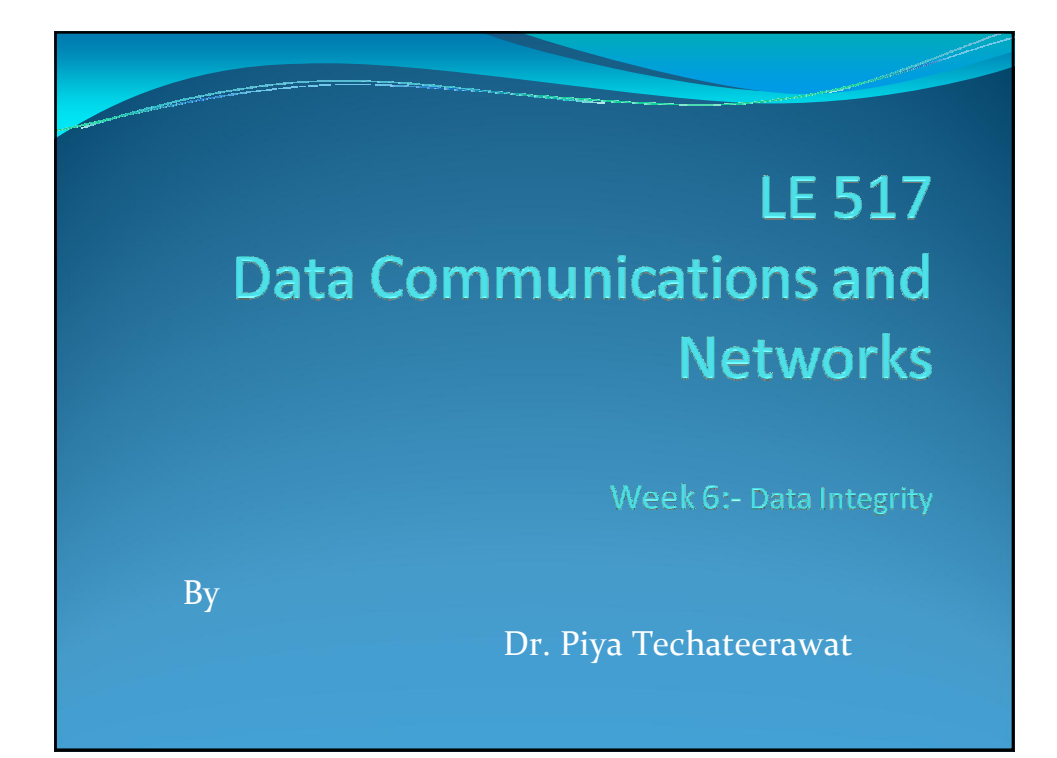

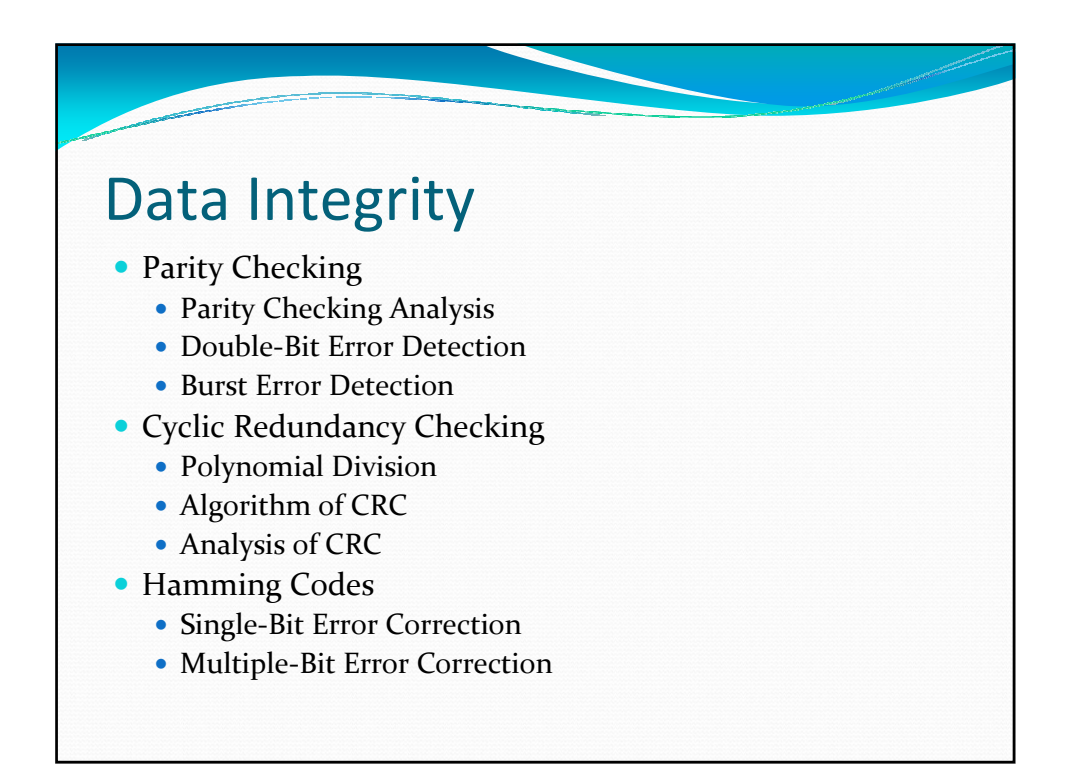

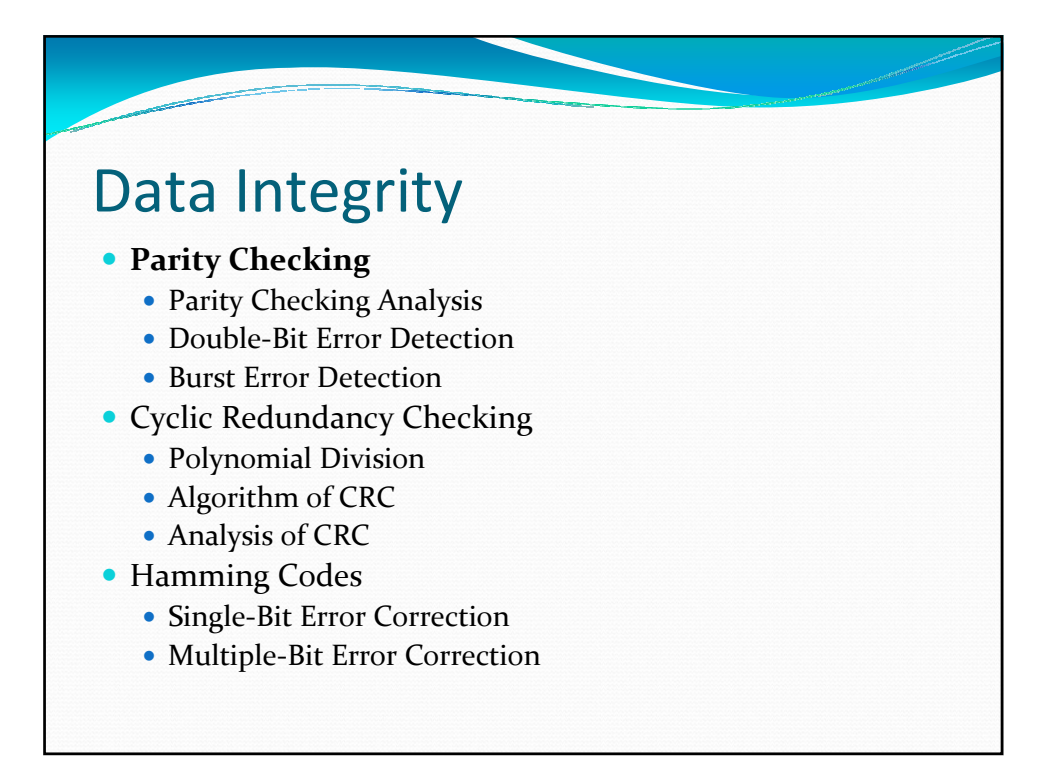

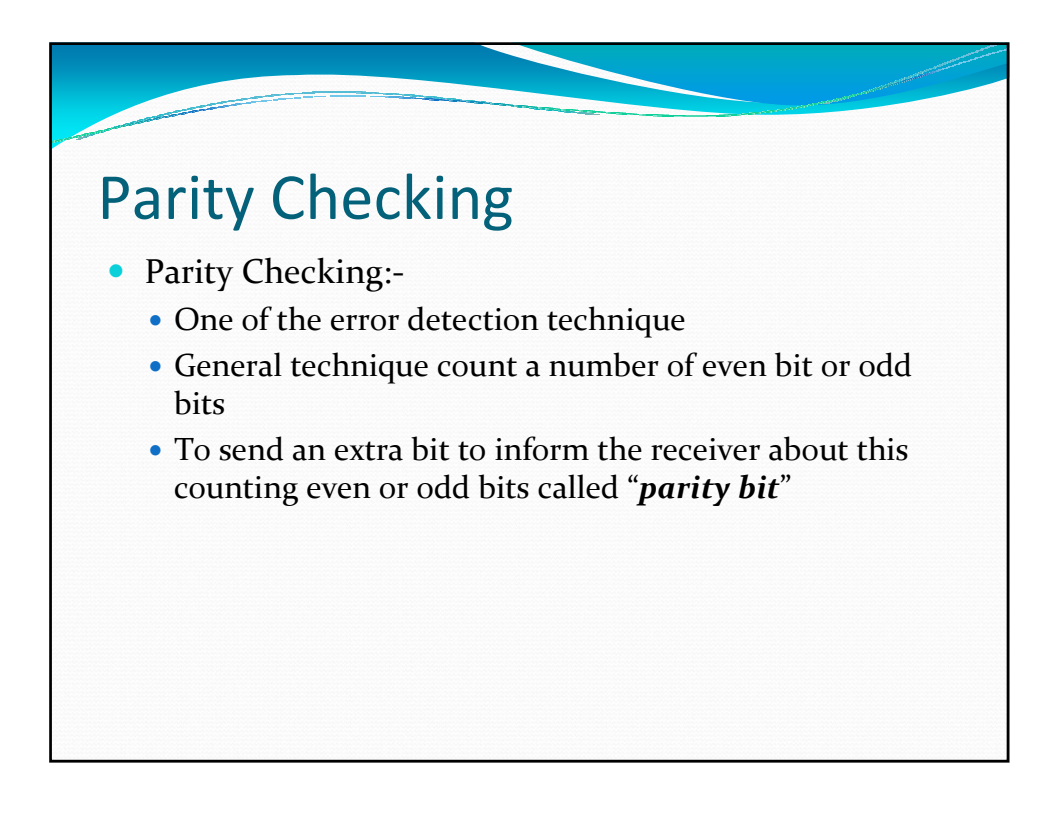

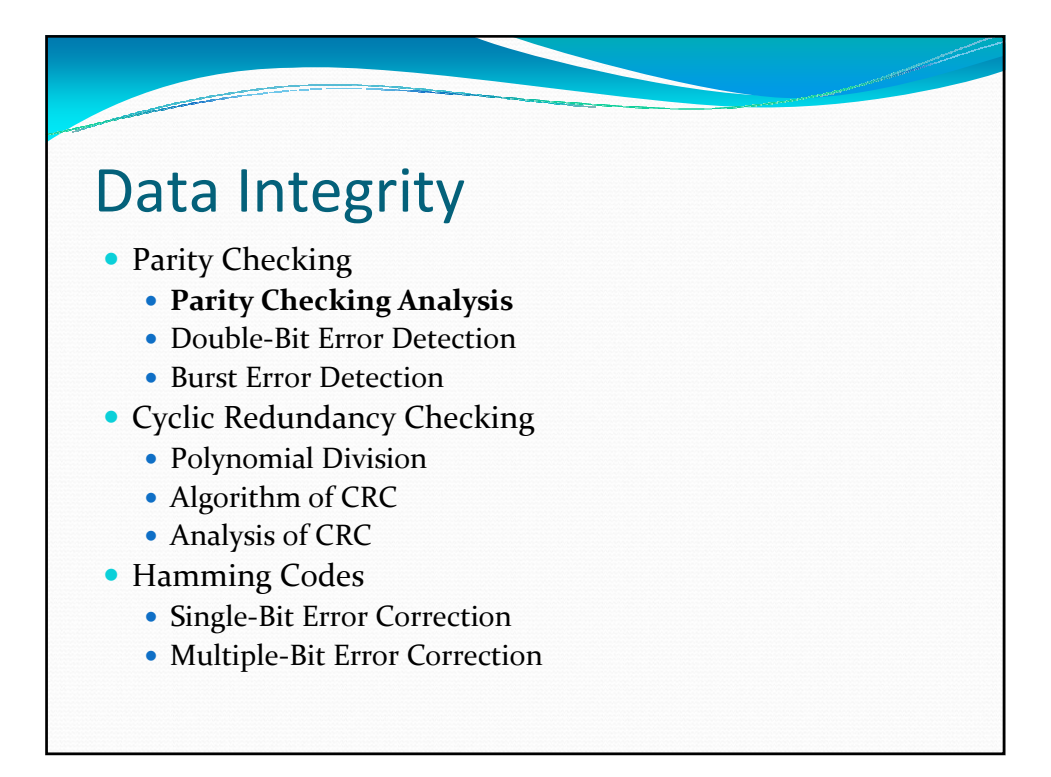

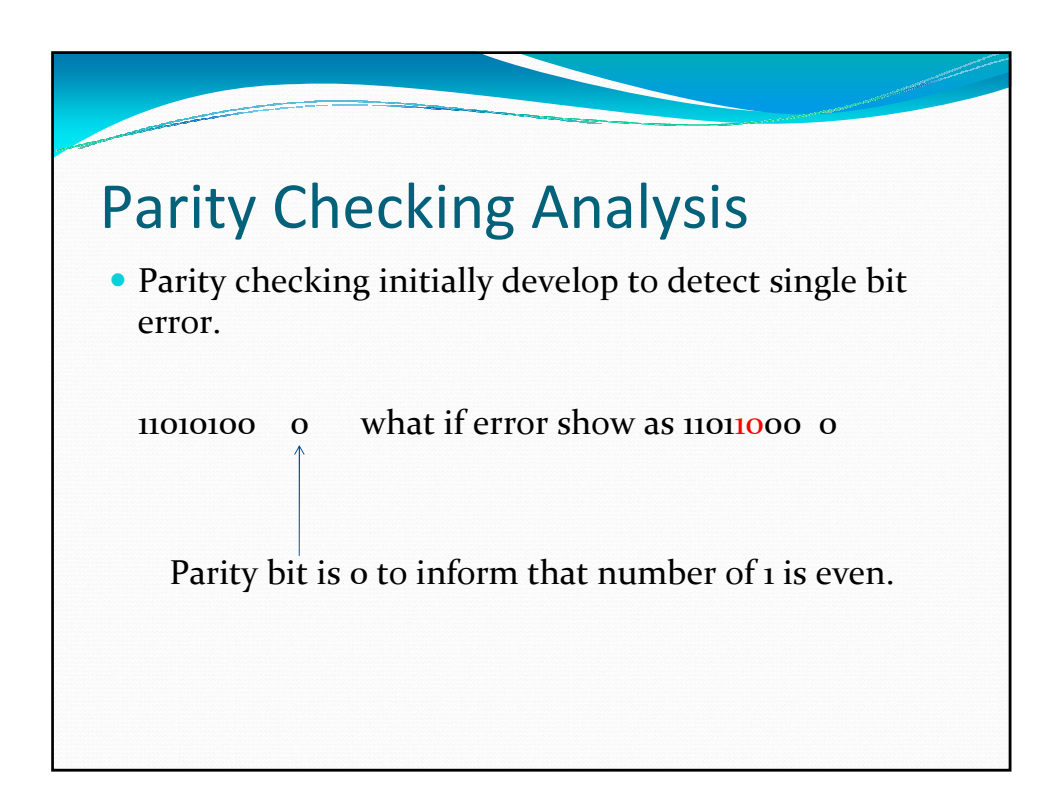

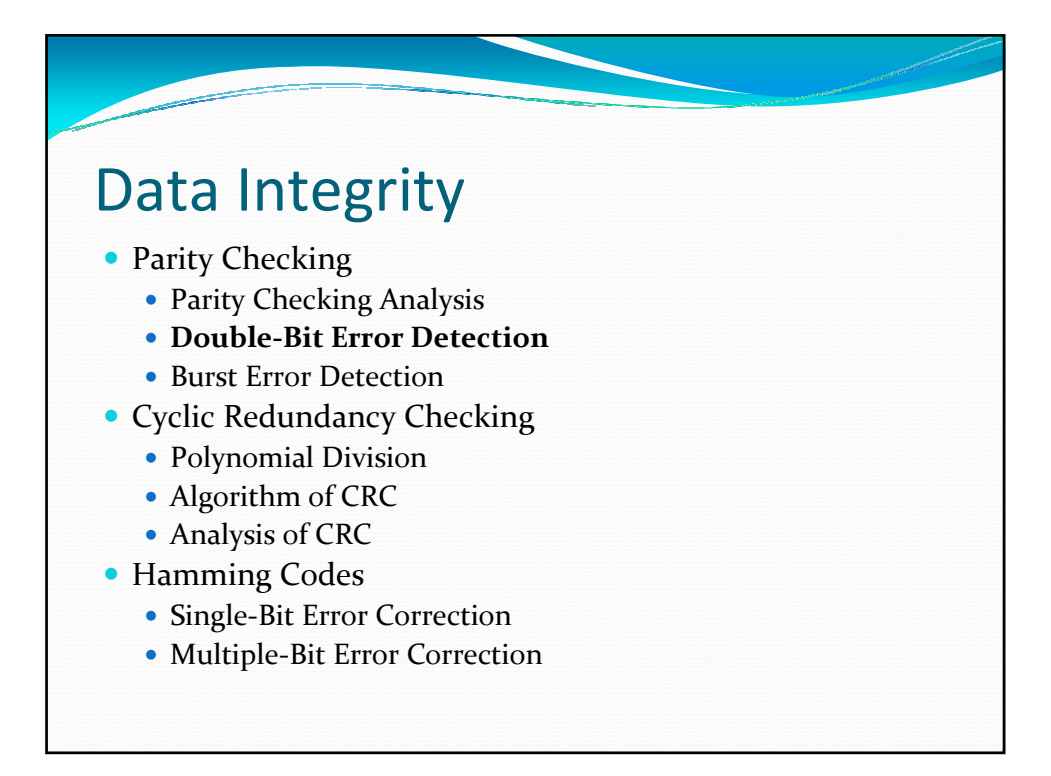

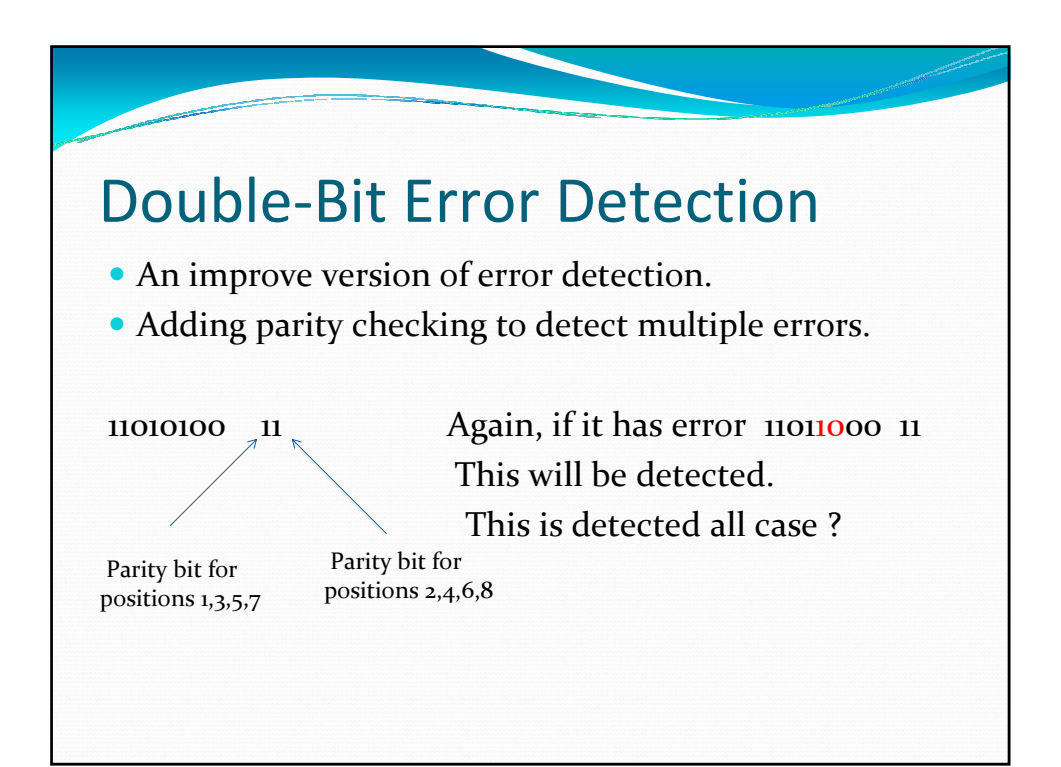

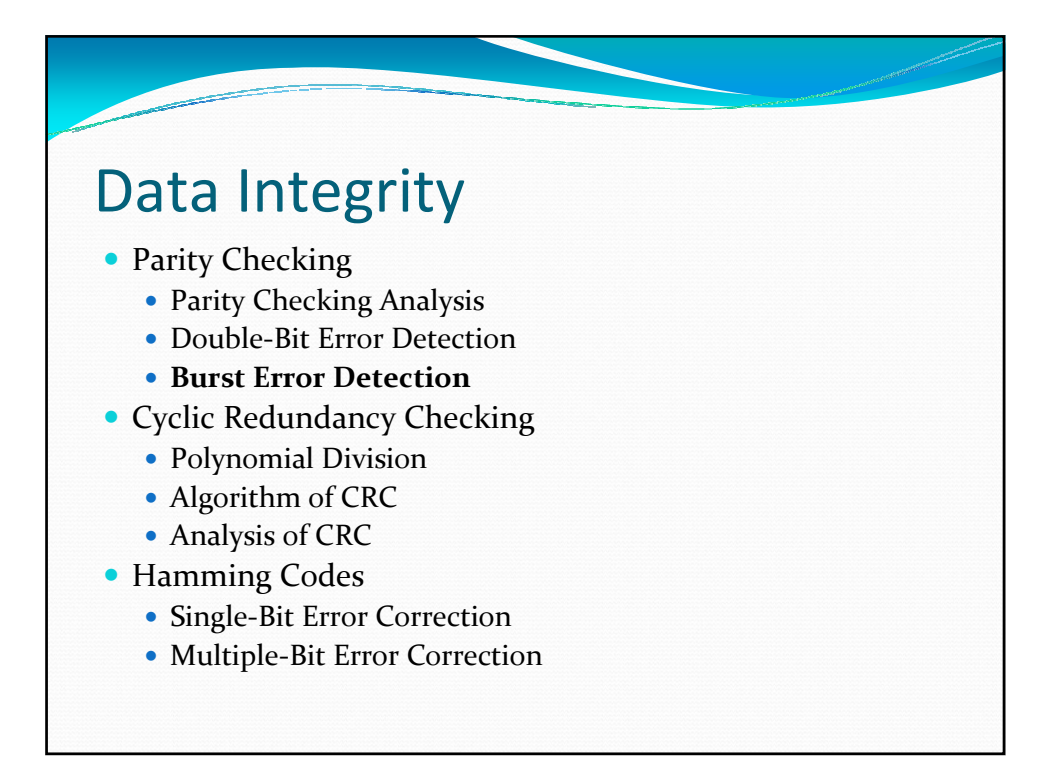

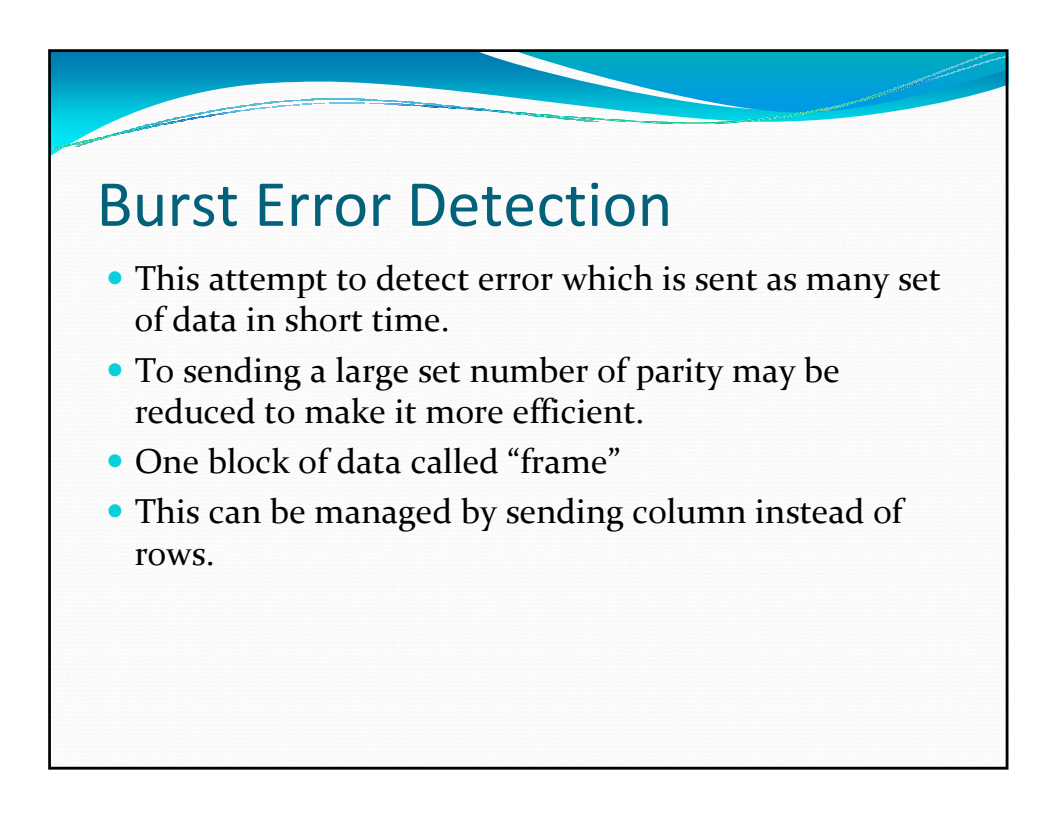

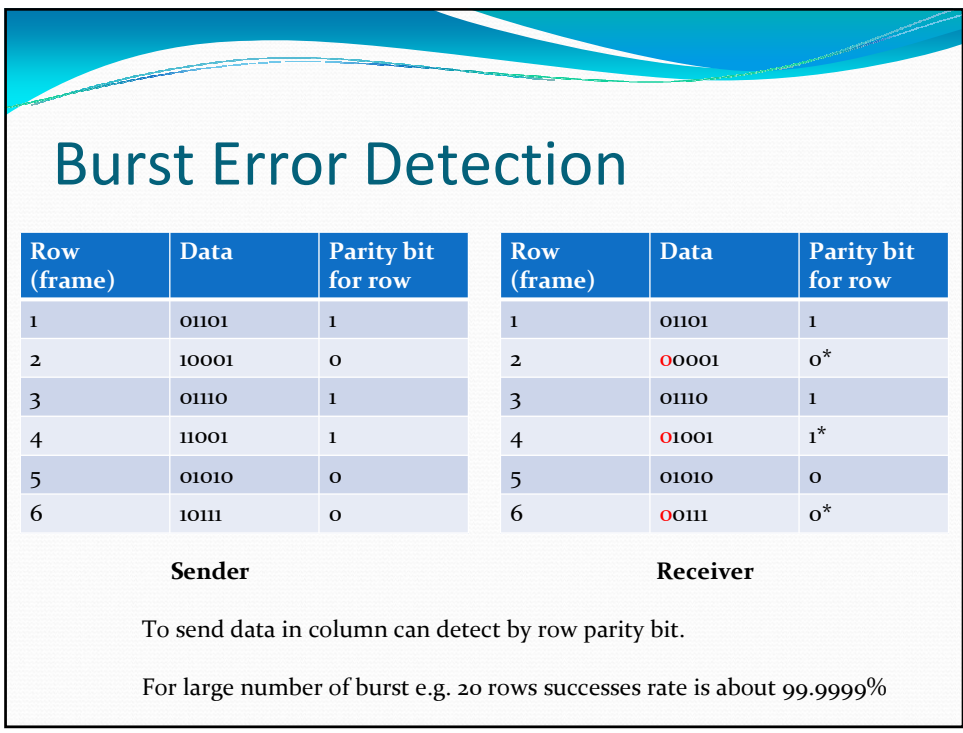

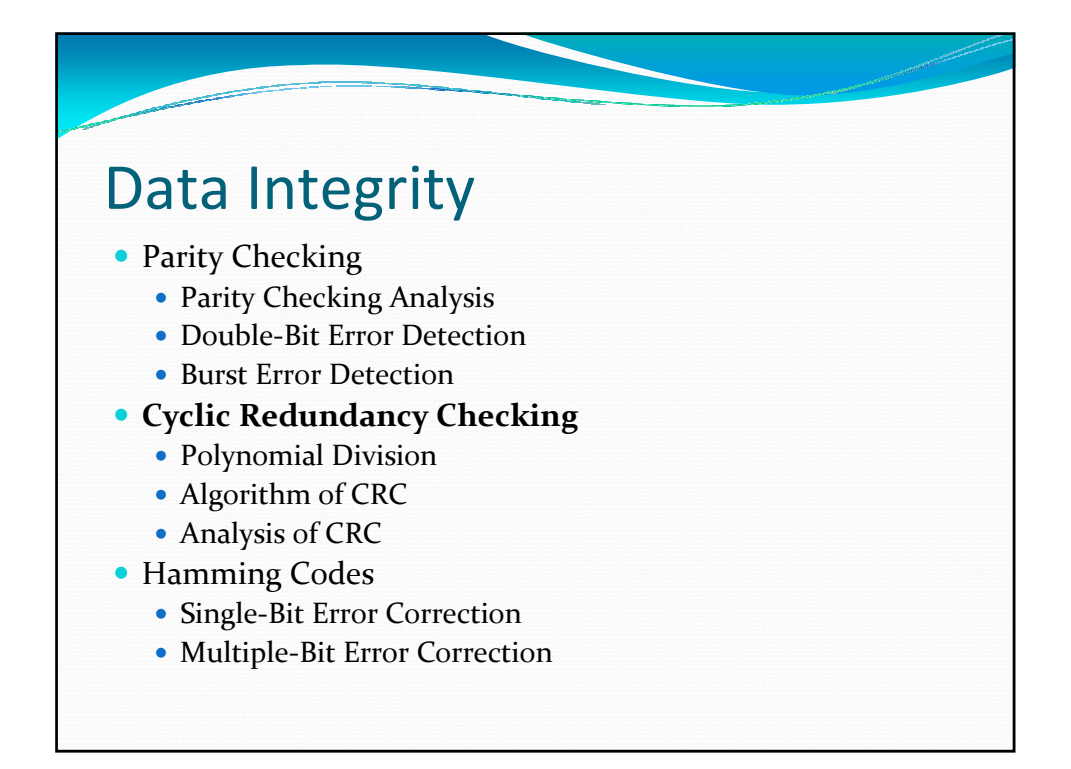

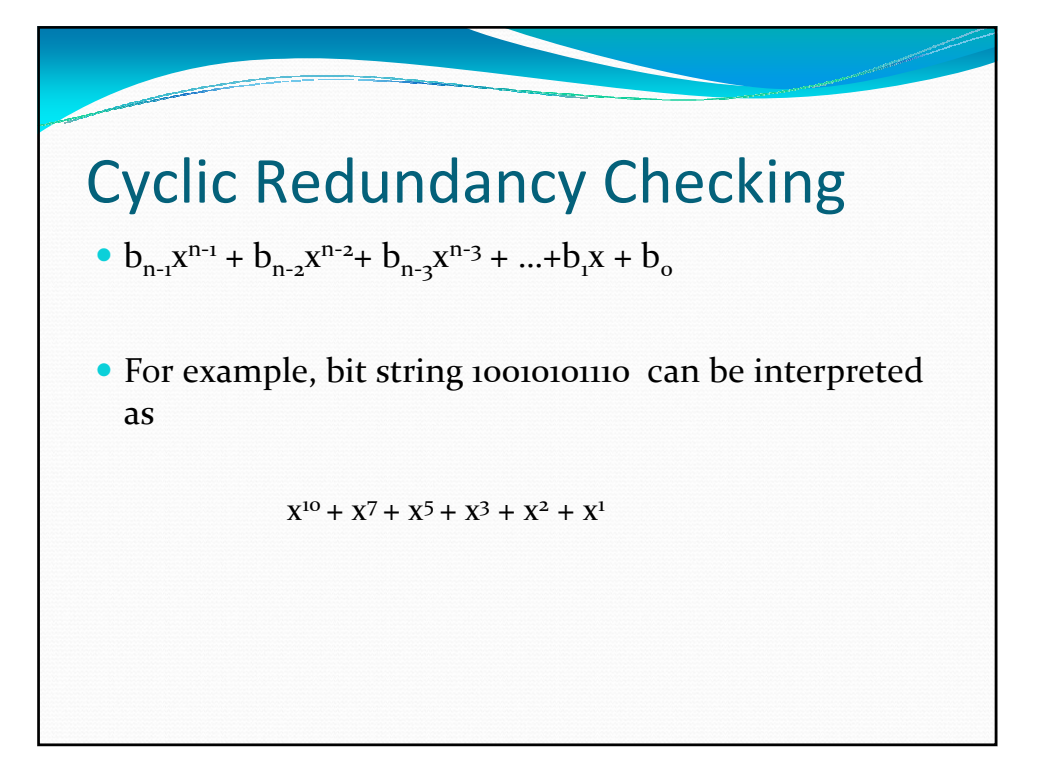

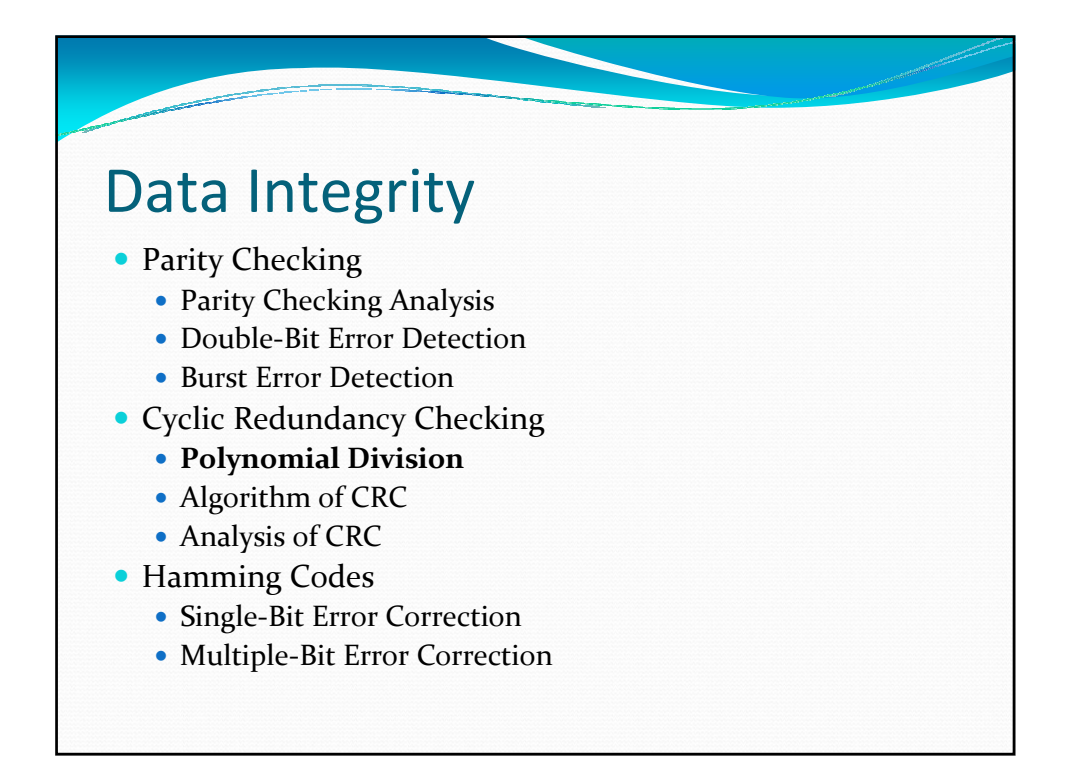

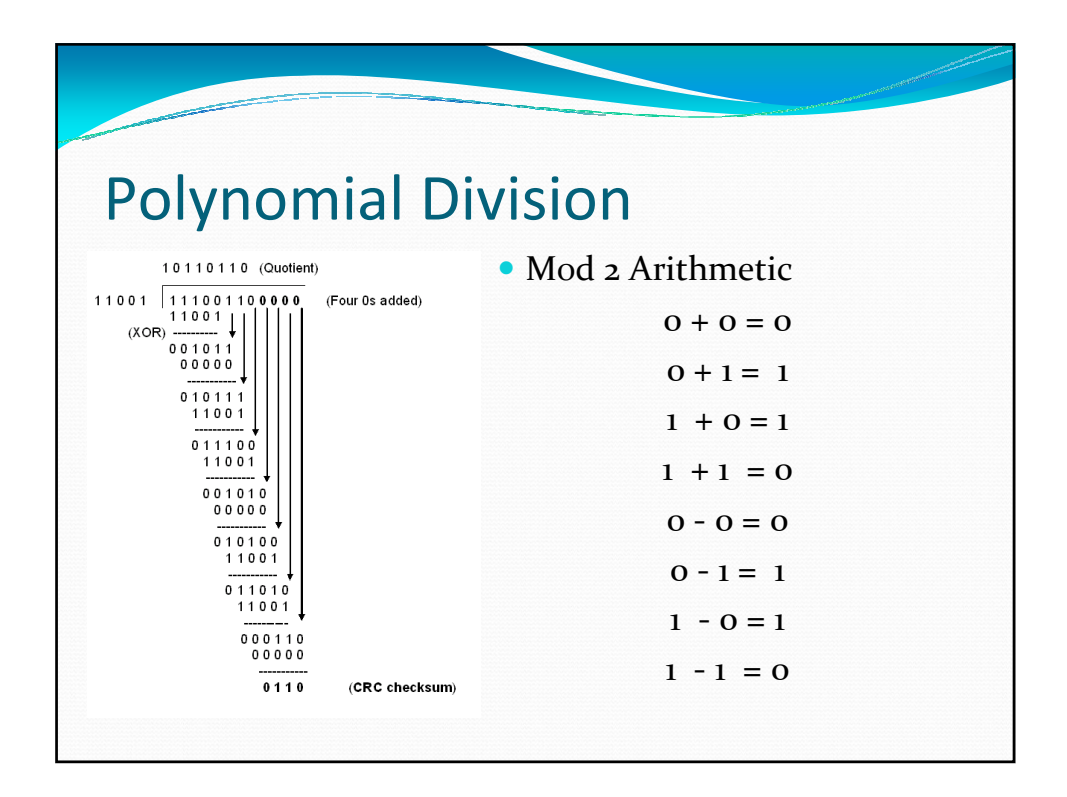

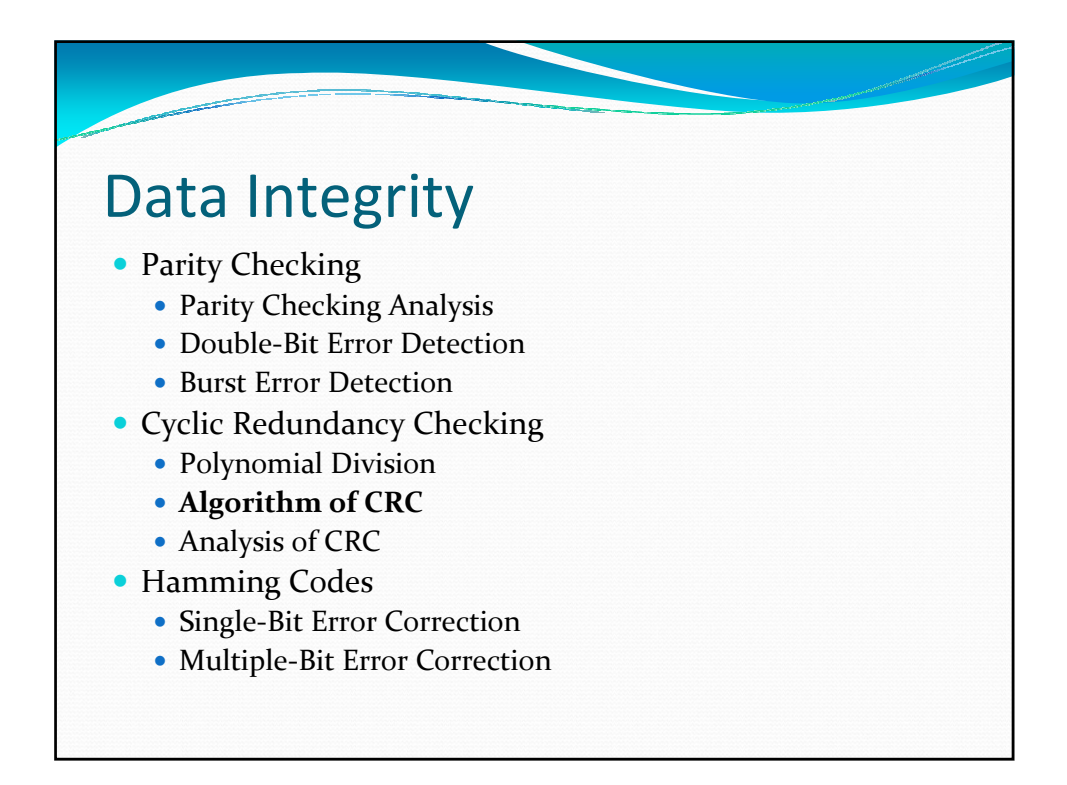

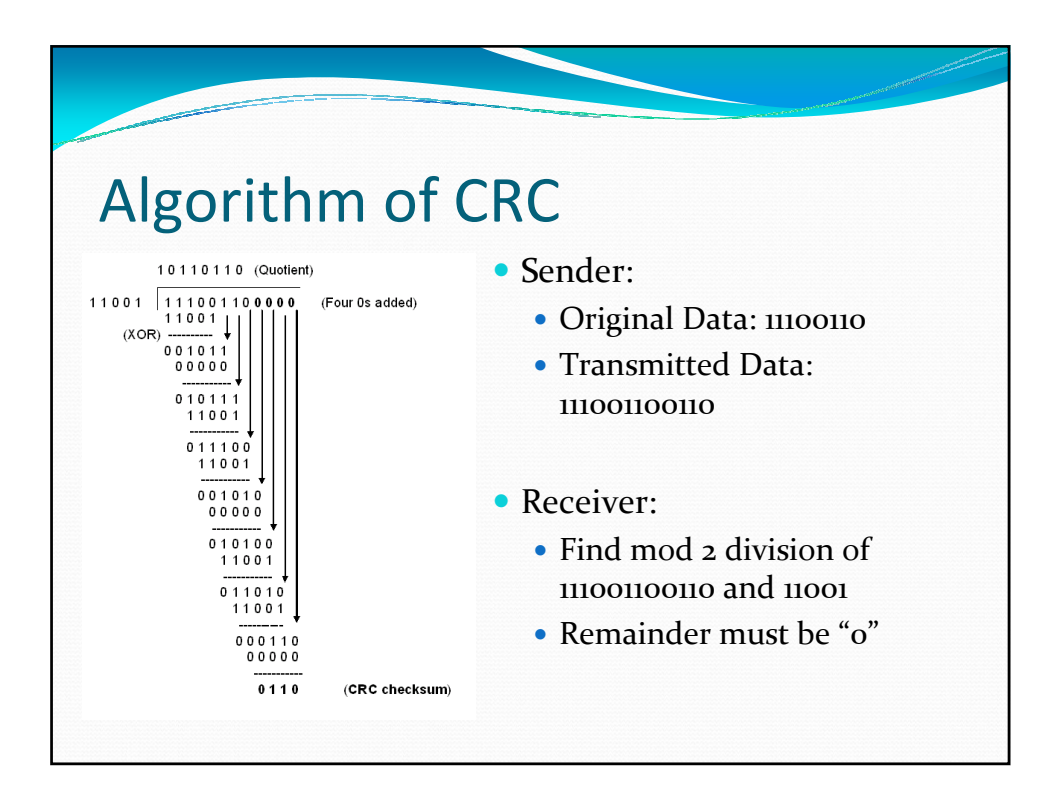

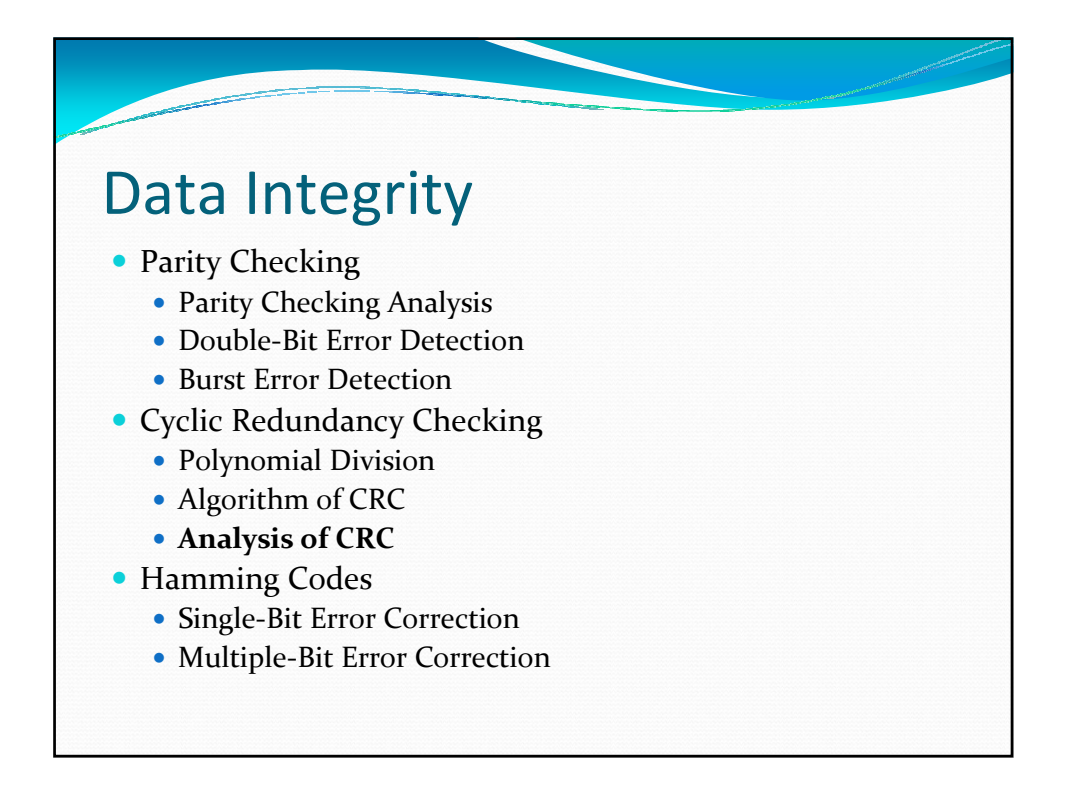

## Analysis of CRC

- Is that possible that damage frame cannot be detected?
	- If x is not a factor of  $G(x)$ , then all burst errors having length smaller than or equal to the degree of  $G(x)$  are detected.
	- If x +1 is a factor of  $G(x)$ , then all burst errors damaging an odd number of bits are detected.
	- All burst errors for length  $>$  Degree of  $G(x) + 1$  the probability is better than  $7<sup>th</sup>$  9 or 99.9999998%

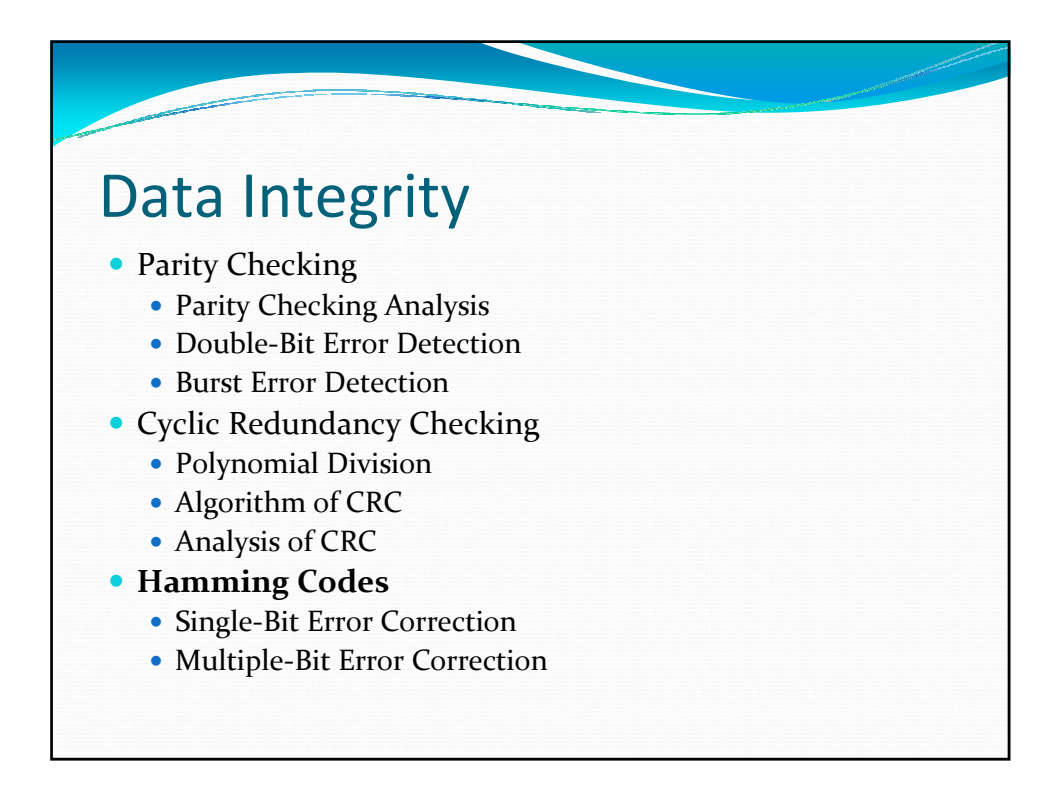

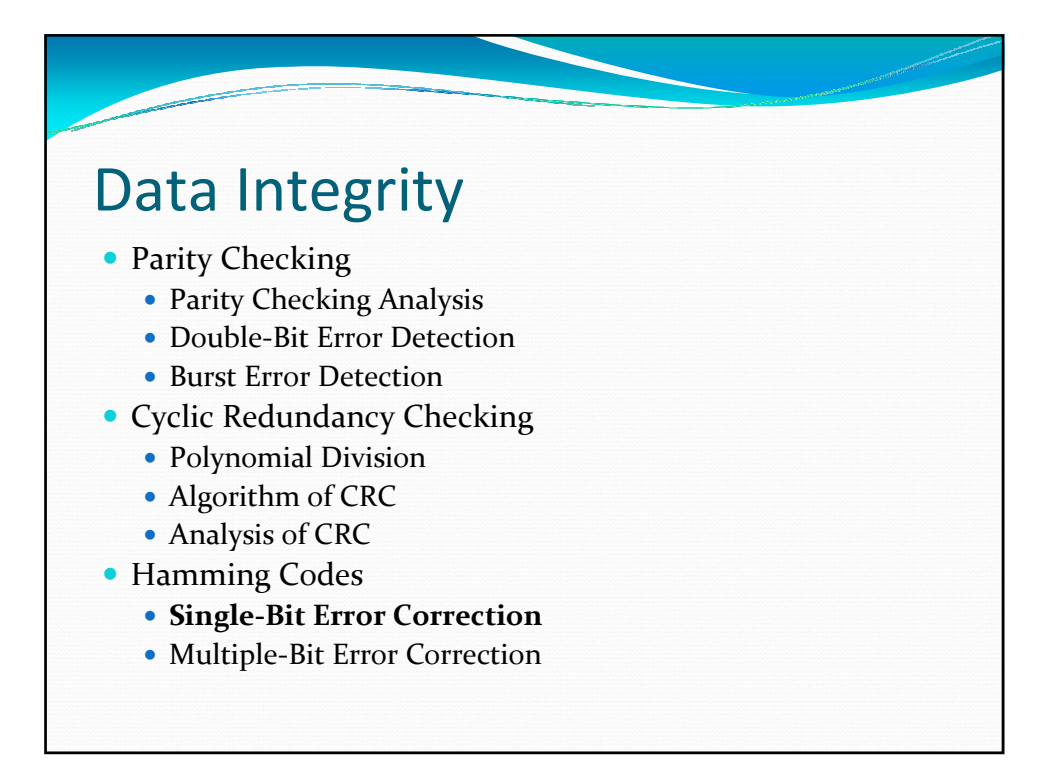

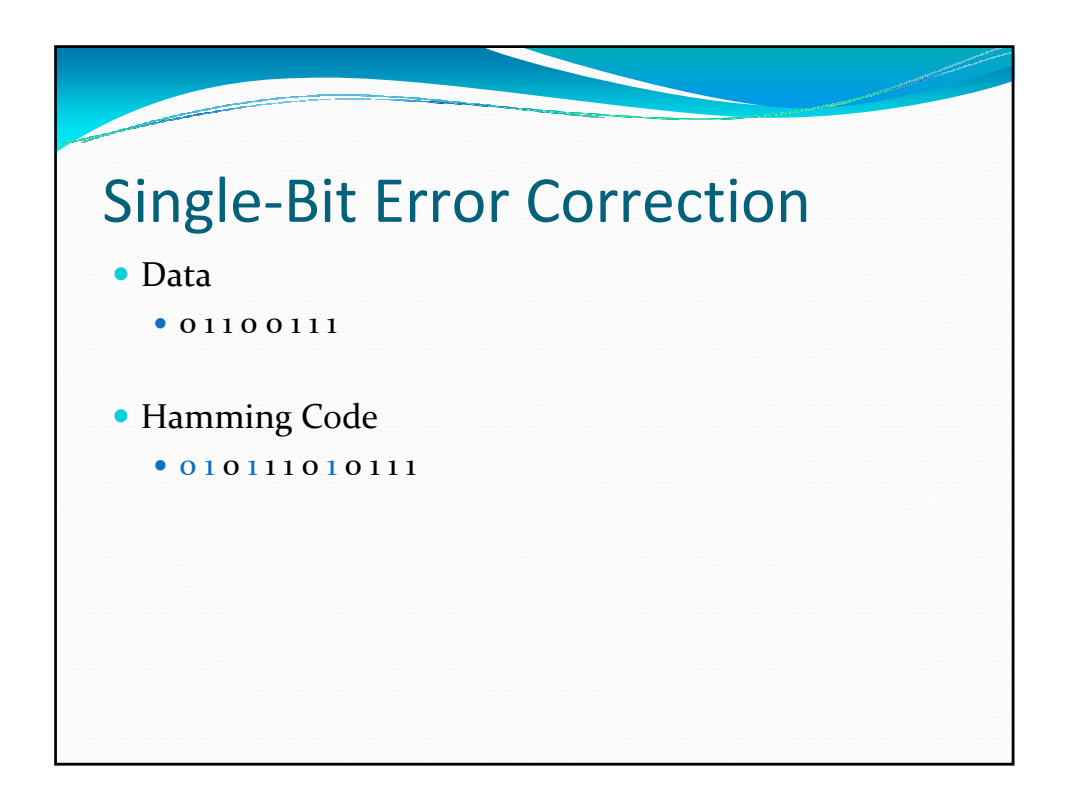

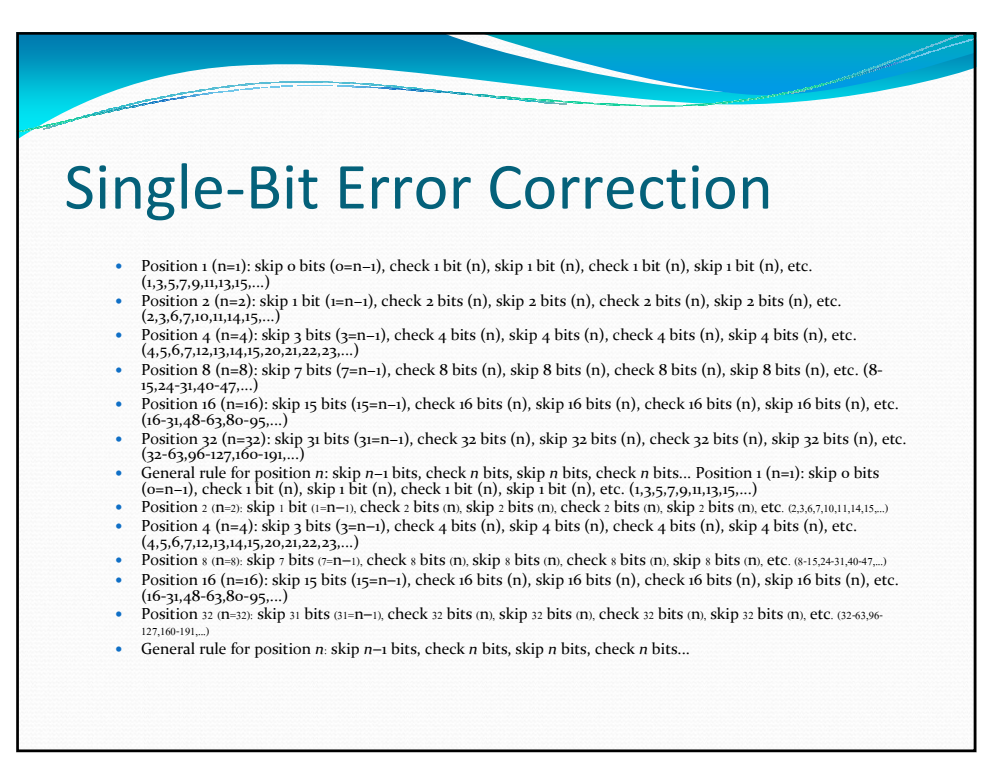

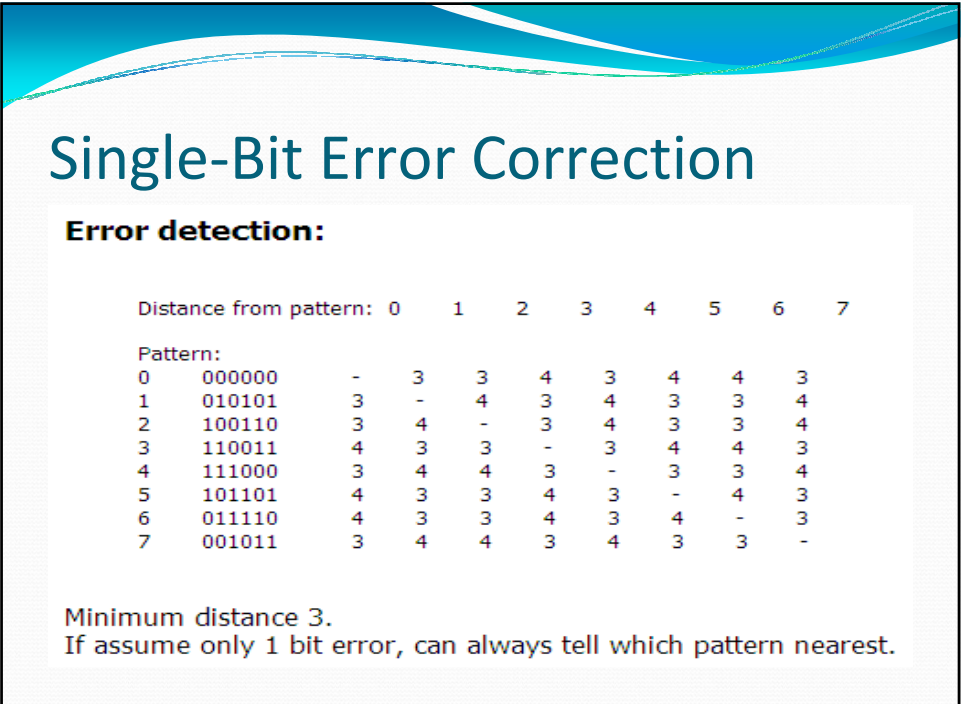

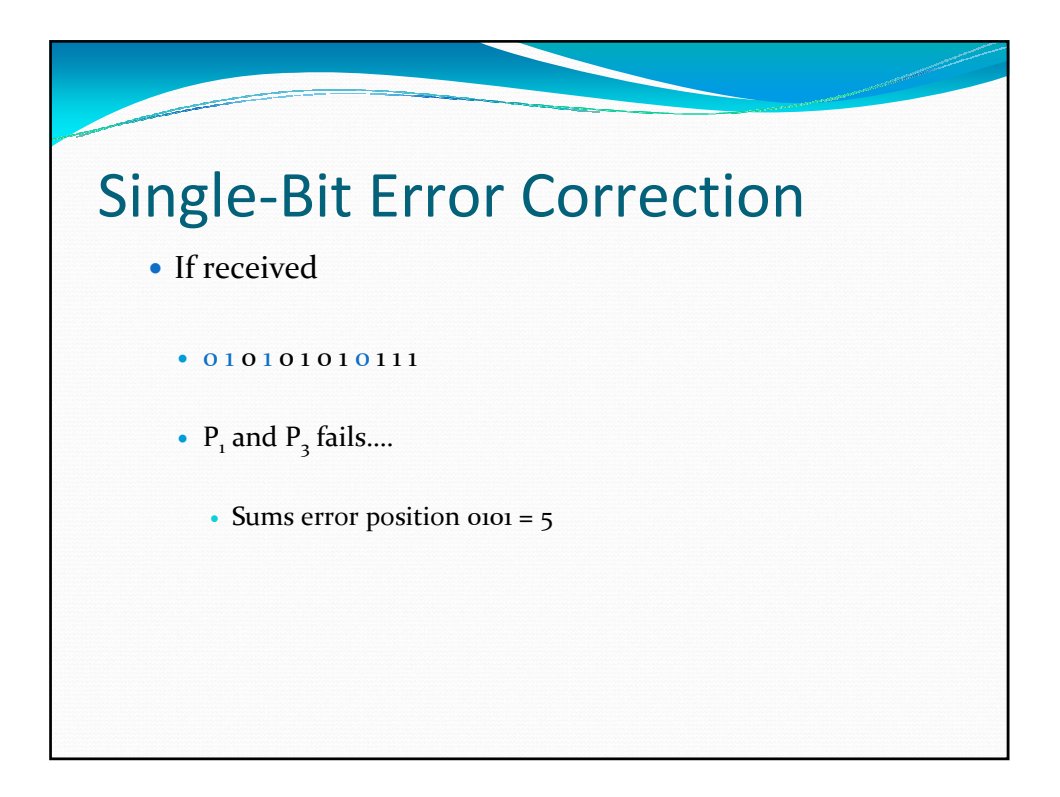

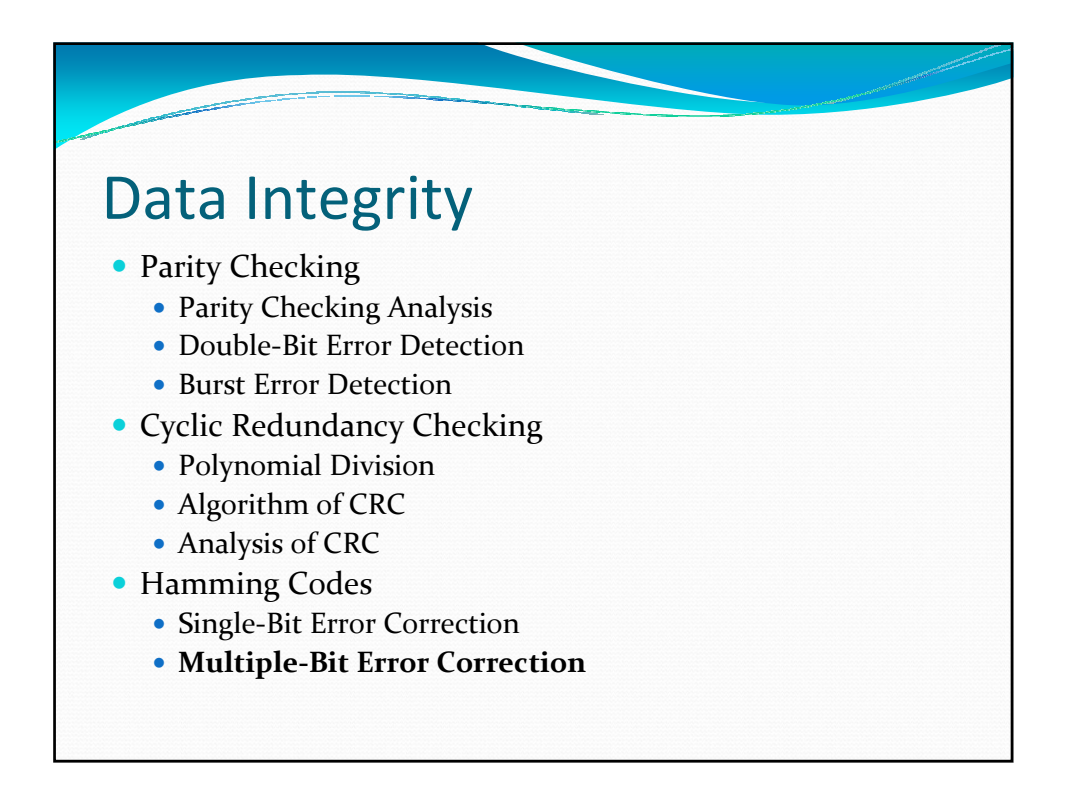

## Multiple-Bit Error Correction

## General algorithm

- Although any number of algorithms can be created, the following general algorithm positions the parity bits at powers of two to ease calculation of which bit was flipped upon detection of incorrect parity.
- All bit positions that are powers of two are used as parity bits. (positions 1, 2, 4, 8, 16, 32, 64, etc.)
- All other bit positions are for the data to be encoded. (positions 3, 5, 6, 7, 9, 10, 11, 12, 13, 14, 15, 17, etc

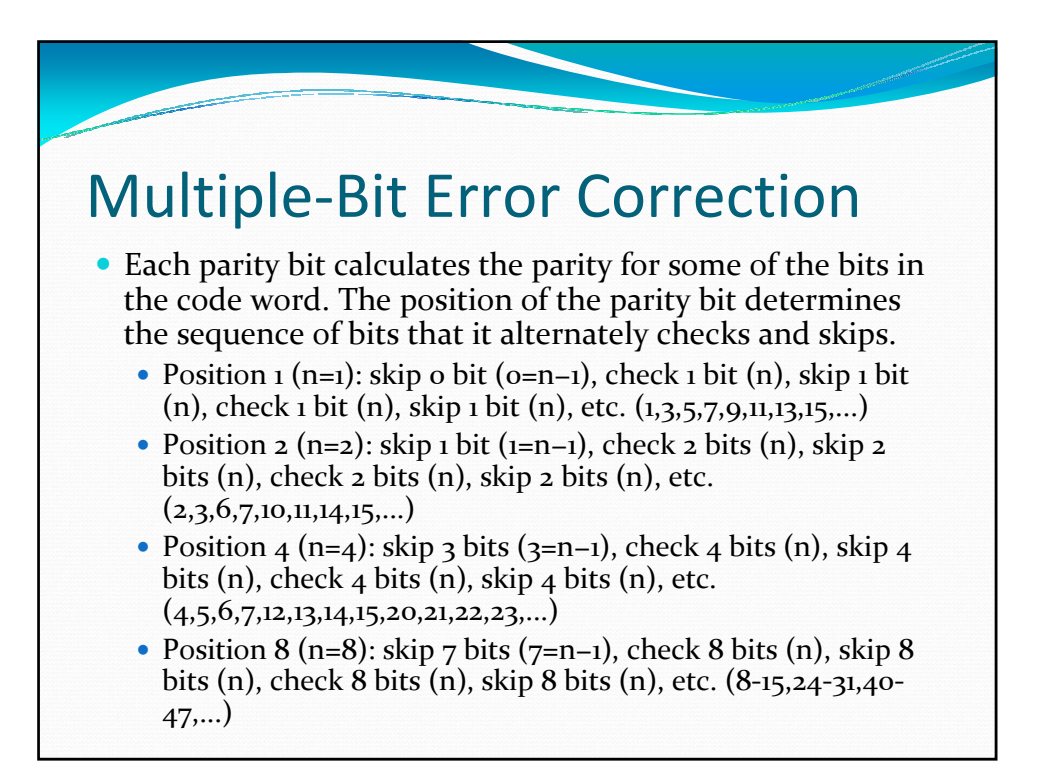

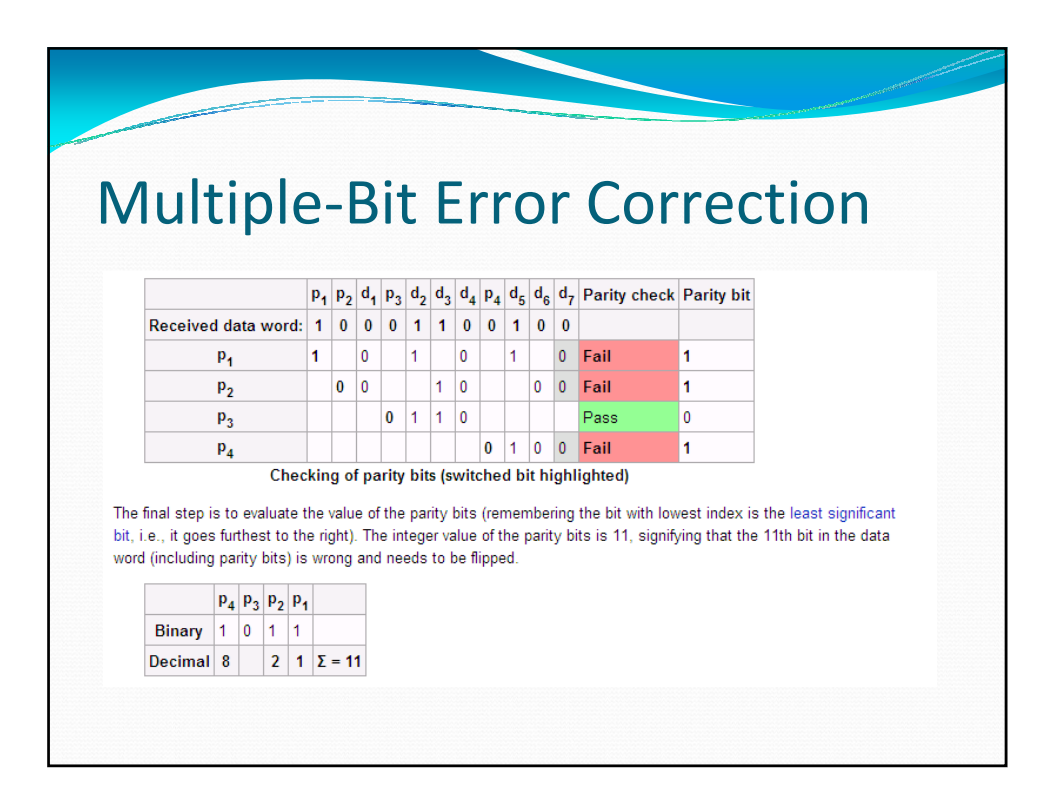

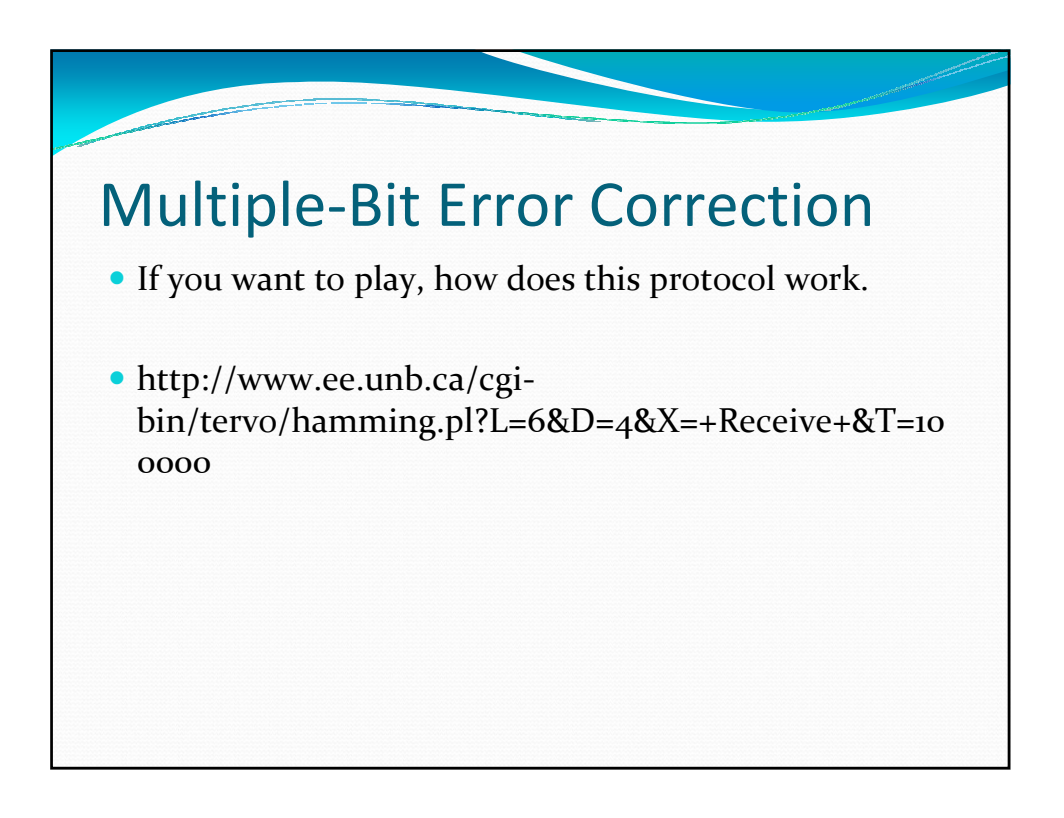

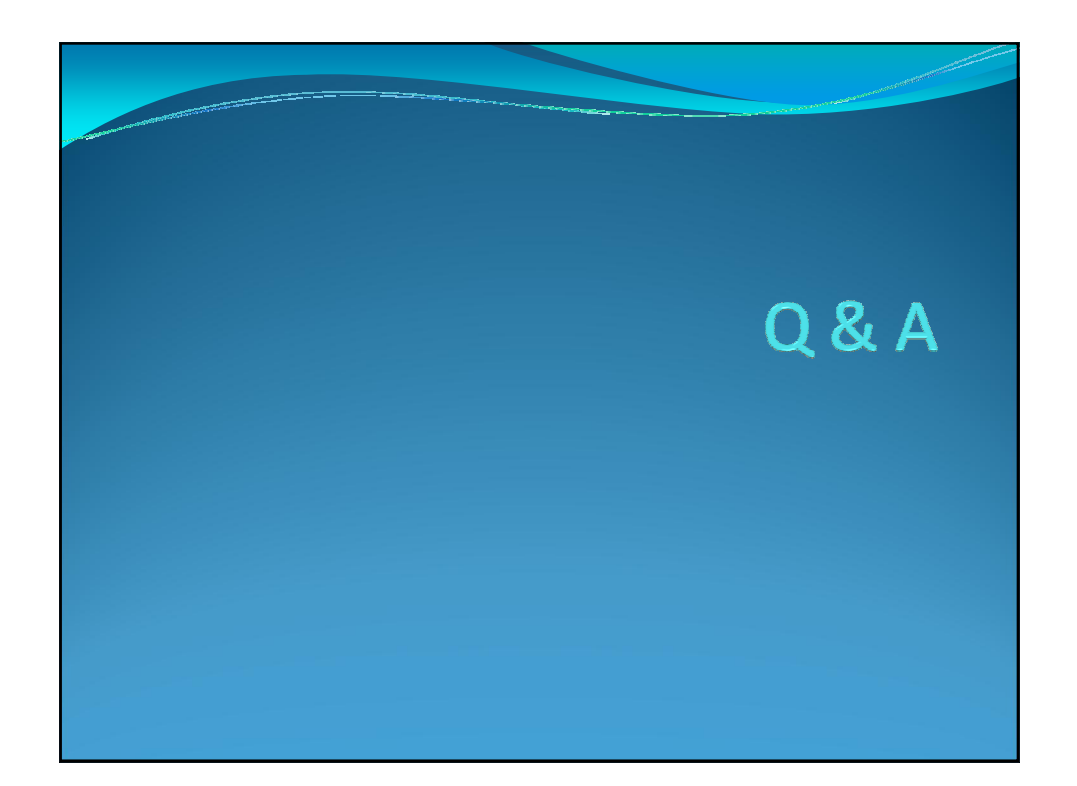